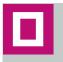

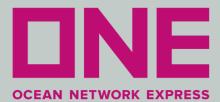

## NEWS LETTER vol.08

May 11, 2018

# Important eCommerce Functions

ONE would like to thank all of the clients that are supporting us and utilizing our eCommerce services. We are pleased that a significant number of our valued clients are already using our site for their day to day transactions.

The purpose of this newsletter is to familiarize you with some of the functions that will speed up your business process with ONE.

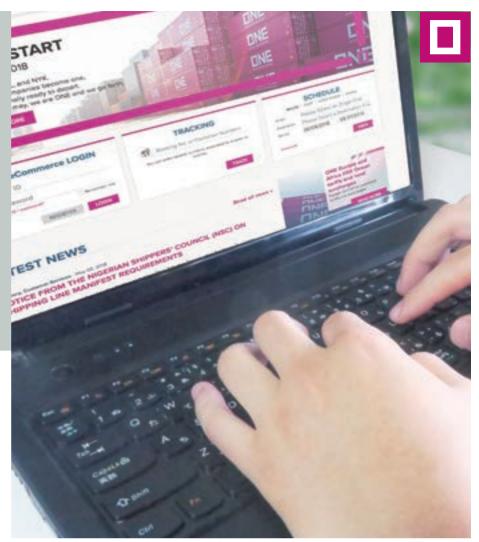

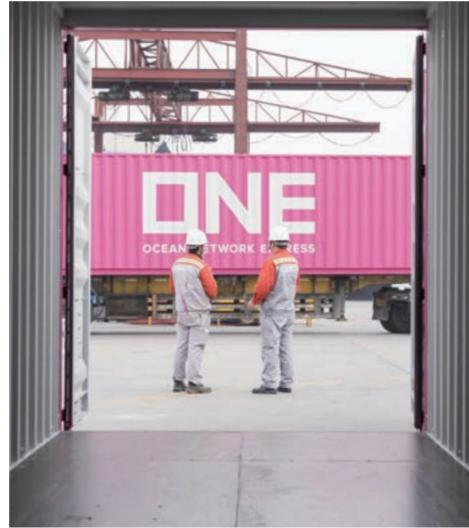

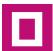

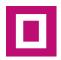

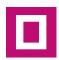

#### **How to Register**

In order to utilize ONE's eCommerce functions clients will need to Register to set a user ID and password. Please refer to the screenshot on the right to identify the location on the ONE website to perform this task.

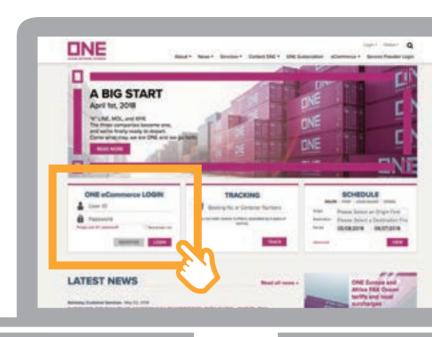

#### Not yet registered for ONE eCommerce?

Please access www.one-line.com, and click REGISTER in the ONE eCommerce LOGIN box. You will then be required to complete a quick registration form, before clicking submit. Once your user ID is confirmed, you will receive an email with a temporary password.

# Not sure if you are registered yet or have forgotten your username / password?

Please access www.one-line.com, and click Forgot user ID / password. You can then either reset your password or check your user ID.

#### Already registered for ONE eCommerce?

Please access www.one-line.com, and enter your confirmed user name and password in the ONE eCommerce LOGIN box, and click LOGIN.

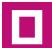

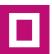

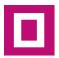

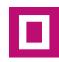

#### **ONE's eCommerce Functions**

Our site provides a number of services designed to help save you time and ensure data accuracy. As you can see on the right, we offer a wide range of functions including scheduling, booking, bill of lading issuance, shipment tracking and inbound processing. Please refer to the eCommerce link at the top of our landing page for a briefing on all the functions that are available.

In this newsletter we would like to draw your attention to Outbound and Inbound Services We feel confident that you will find these services easy to use and will enhance productivity,

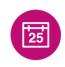

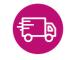

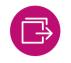

Schedule

**Track and Trace** 

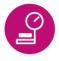

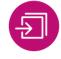

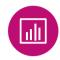

Inbound

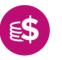

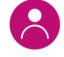

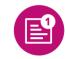

**Rate and Tariff** 

**mv ONE** 

e-Subscription

#### **Our Outbound / Inbound eCommerce Services**

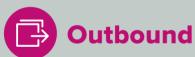

- Create, submit and amend bookings online.
- Track the status of submitted bookings for full visibility through the booking process.
- Submit new and updated shipping instructions.
- Request changes and / or approve draft B/Ls.
- View, send, save or print your B/Ls (Originals, Waybills) online.

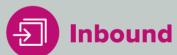

- Obtain arrival notices
- Inbound Master
- BL Surrender Check
- Delivery Order Creation (For door deliveries to North America only)
- Delivery Order Inquiry (For door deliveries to North America only)
- C/M and ATB Check (For shipment to Germany only)

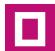

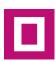

<sup>\*</sup>Required to register for using above services

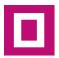

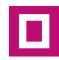

For eCommerce inquiry, please do not hesitate to use our CONTACT US form via

https://www.one-line.com/en/contact-us

### step 1

Click "Contact Form"

under "Contact ONE" in navigation

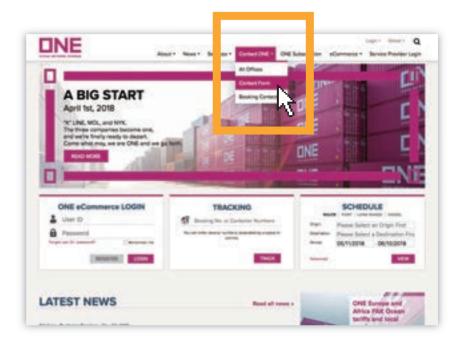

## step 2

Set Category as "eCommerce Inquiry"

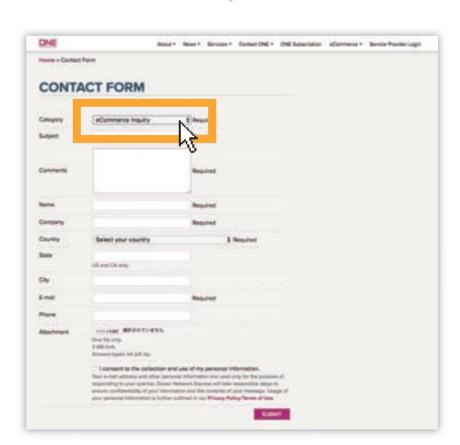

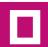

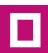